Cuando se acerca el final de trimestre, es habitual en nuestros centros educativos, dentro del plan de orientación y acción tutorial, dedicar varias sesiones con el alumnado a reflexionar y hacer balance de lo que ha supuesto el proceso de enseñanza y aprendizaje durante este período, y que requiere disponer de bastante información para su tabulación, organización, síntesis, análisis y conclusiones, que suelen ser trasladadas al equipo educativo por los representantes del grupo.

Lurelio, nuestro Tutor 2.0, ha conseguido simplificar la tarea y garantizar el anonimato en la recogida de datos gracias a los formularios de Google. No obstante, quedan docentes en su centro que ... ¿Y tú?, ¿conoces y usas esta herramienta para la Tutoría?

En caso de necesidad, te recomendamos el artículo " Formularios con Google Docs ", de nuestro compañero Francisco Muñoz de la Peña, la sección " Creando y usando los formularios de Google Docs ", del taller abierto de aprendizaje en colaboración im[partido por](http://cedec.ite.educacion.es/es/aplicaciones-en-la-web/851-formularios-con-google-docs)  Manuel López Caparrós [en la Red Social del INTEF,](http://internetaula.ning.com/group/googledocs/forum/topics/creando-y-usando-los-1) Internet en el Aula [, o la ponencia defendida](https://twitter.com/capileiratic) por Miguel Ángel Escudero en el Congreso Nacional de Contenidos Educativos Digitales, titulada " [Herramientas Goo](http://internetaula.ning.com/)gle aplicadas al trabajo colaborativo ", cuyo vídeo puedes visualizar en el canal de BP 2.0 en Youtube

[.](es/difundiendo-buenas-practicas/978-herramientas-google-aplicadas-al-trabajo-con-el-alumnado)

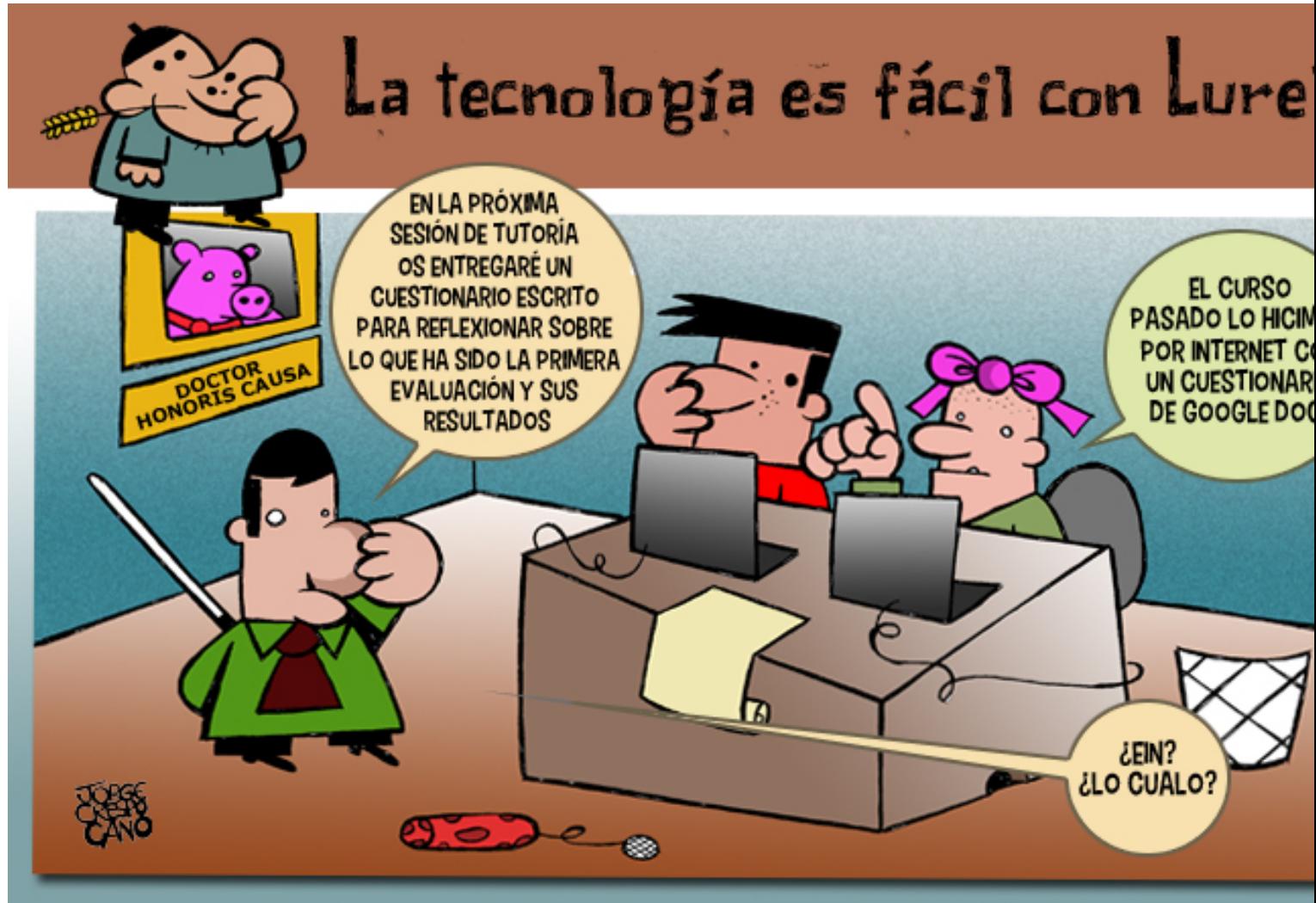

Jorge Crespo Cano